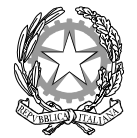

## *Ministero dell'Istruzione, dell'Università e della Ricerca* **UFFICIO SCOLASTICO REGIONALE PER LA CAMPANIA**

**DIREZIONE GENERALE** 

Via Ponte della Maddalena, 55 – 80142 – Napoli – Tel. 081-5576624 – Fax 081-5576248

Prot. n. AOODRCA 1740/U Napoli, 06 marzo 2014

Alla c.a. dei Dirigenti Scolastici delle scuole di ogni ordine e grado della Regione Campania

## **OGGETTO: Rilevazione permessi ex Legge 104/92 – portale PerlaPA**

Spett.le Dirigente,

con la presente, si intende fornire alcune informazioni circa l'adempimento in oggetto. Tutte le notizie di carattere generale ed i riferimenti normativi sono reperibili al link: http://www.perlapa.gov.it/web/guest/home-permessi-104

Si sottolinea ad ogni buon conto che *"la comunicazione deve essere effettuata esclusivamente per via telematica entro il 31 marzo di ogni anno per i permessi conferiti nell'anno precedente anche nel caso in cui non siano stati accordati permessi (dichiarazione negativa)".* 

Per quanto riguarda l'inserimento dei permessi sul portale PerlaPA (www.perlapa.gov.it), ciascuna sede di direttivo dovrebbe avere già nominato un responsabile dotato di credenziali per l'accesso. Qualora ciò non fosse, siete pregati di **scrivere** all'indirizzo email francesco.apperti@istruzione.it fornendo le seguenti informazioni:

Dati dell'Unità Amministrativa

- Codice fiscale (\*)
- Codice meccanografico (\*)
- Denominazione Istituto (\*)
- Comune
- Indirizzo
- CAP
- Telefono
- E-mail

Dati del Responsabile Rilevazione L.104

- Cognome (\*)
- Nome (\*)
- Codice Fiscale (\*)
- Email (\*)

Qualora, invece, l'Unità Amministrativa del Vostro istituto fosse già esistente, e voleste sostituire il Responsabile della Rilevazione, sarà sufficiente inviare solo i dati evidenziati con l'asterisco (\*).

## *Ministero dell'Istruzione, dell'Università e della Ricerca* **UFFICIO SCOLASTICO REGIONALE PER LA CAMPANIA DIREZIONE GENERALE**

Se il Responsabile della Rilevazione rilevasse errori o incongruenze nei suoi dati (ad esempio, l'email associata all'utenza), può modificarli in autonomia, accedendo a PerlaPA (www.perlapa.gov.it) ed utilizzando la funzione MENU-> Profilo Personale -> Dati personali.

Si ringrazia per la collaborazione e si resta a completa disposizione per ogni ulteriore chiarimento, che andrà richiesto **scrivendo** all'indirizzo email del Responsabile Regionale per la Rilevazione permessi L.104/92: francesco.apperti@istruzione.it.

> Il Direttore Generale f.to Diego Bouché